# **OM AN SALAREA A CARDIDA A CARDIDA A CARDIDA A CARDIDA A CARDIDA A CARDIDA A CARDIDA A CARDIDA A CARDIDA A CARDI<br>COM A CARDIDA A CARDIDA A CARDIDA A CARDIDA A CARDIDA A CARDIDA A CARDIDA A CARDIDA A CARDIDA A CARDIDA A CAR**

**Offre de formation Hiver 2022** 

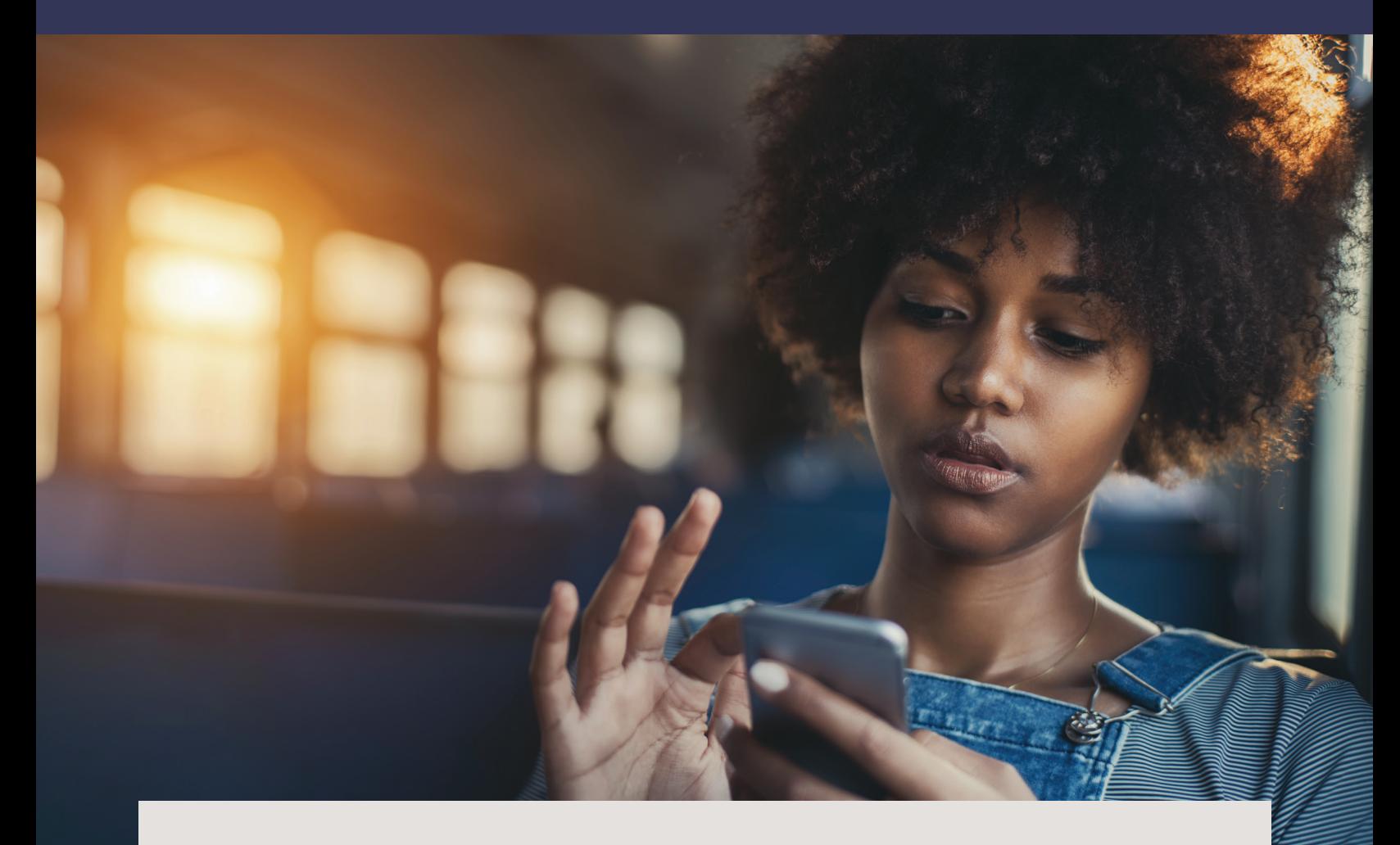

Cet hiver, nous sommes très heureux·ses de pouvoir offrir **des ateliers en présentiel dans plusieurs régions du Québec**. La facilitation en personne permet de rejoindre les citoyen·ne·s les plus durement touché·e·s par les fractures numériques et d'avoir un contact plus humain autour du numérique : nous sommes d'autant plus emballé·e·s de pouvoir aller à votre rencontre. **Nous maintenons bien sûr notre offre en ligne** qui vous permet flexibilité et accessibilité d'un océan à l'autre. Notre offre de formation destinée au grand public s'articule autour de deux grands volets :

# <sup>1</sup> **Ateliers sur place**

**• Faites nous part de votre intérêt à nous recevoir** dans votre organisation et nous organiserons ensemble des formations en présentiel

# <sup>2</sup> **Ateliers en ligne**

- **• Réservez des ateliers pour votre communauté:** ateliers programmés par les bibliothèques et organismes
- **• Partagez nos ateliers dans votre communauté:** ateliers programmés par l'équipe AlphaNumérique

# Table des matières

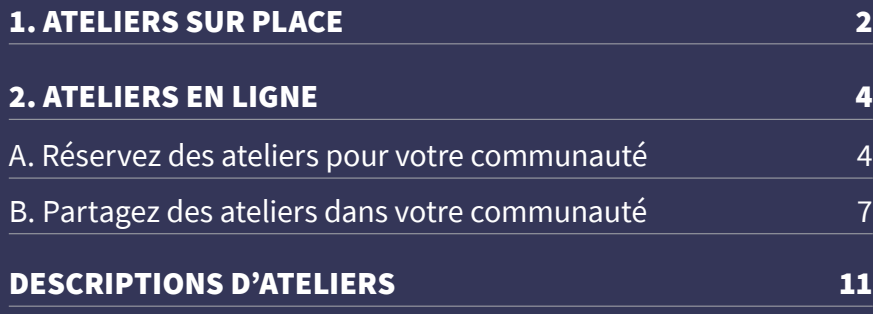

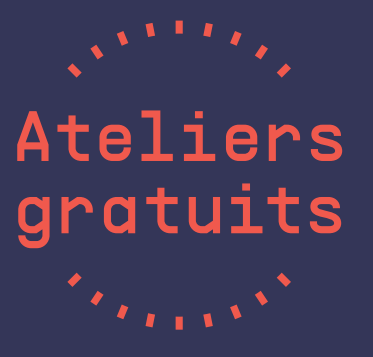

# 1. Ateliers sur place

**Faites nous part de votre intérêt à nous recevoir** dans votre organisation et nous organiserons ensemble des formations en présentiel!

Pour ce retour en présentiel, les compétences numériques de base seront privilégiées.

Voici les thématiques offertes en présentiel (variable entre les régions):

- **• Ordinateur**
- **• Internet**
- **• Courrier électronique**
- **• La sécurité en ligne**
- **• La citoyenneté numérique**
- **• Éthique et réseaux sociaux**
- **• La tablette iPad et Android**
- **• Les données infonuagiques**
- **• Les fausses nouvelles\***

\*Animation par un·e journaliste de la Fédération professionnelle des journalistes du Québec ou de l'Association des journalistes indépendants du Québec

À noter: La programmation variera entre les régions, nous vous confirmerons la liste des ateliers vous étant offerts lors de la prise de contact.

## **Réserver des ateliers sur place**

Pour programmer des ateliers au sein de votre organisation, remplissez ce [formulaire](https://forms.gle/39QwXHdkPoDXZYer5). Notre équipe prendra ensuite contact avec vous pour organiser une formation.

Voici les régions dans lesquelles nos formateur·trice·s pourront se déplacer. De nouvelles régions s'ajouteront, consultez notre [site Web](https://alphanumerique.ca/espace-professionnels/activites-en-ligne/):

- Montréal + Communauté [Métropolitaine de Montréal](https://fr.wikipedia.org/wiki/Communaut%C3%A9_m%C3%A9tropolitaine_de_Montr%C3%A9al)
- Rive-Nord de Montréal
- Basses-Laurentides
- Montérégie
- Lanaudière
- Estrie : Sherbrooke et l'Ouest du territoire
- Centre-du-Québec : Nicolet-Yamaska, Drummondville
- Bas-Saint-Laurent: MRC des Basques et de Rivière-du-Loup
- Abitibi-Témiscamingue
- Saguenay-Lac-Saint-Jean

## **Formule et fonctionnement dans vos locaux**

- Activité d'une durée de 1 h à 1 h 30 (incluant une période de questions), animée par un·e animateur·rice de l'équipe AlphaNumérique
- Activités sur inscription
- Public : grand public (débutant ou initié)
- Coût pour l'organisme : Aucun
- Coût pour les participant·e·s : Aucun

# **Responsabilités**

#### **L'équipe AlphaNumérique**

- Animation de l'activité
- Soutien technique pendant l'atelier

#### **SUPPORTS ET OUTILS INCLUS**

- Une fiche résumée détaillant les notions vues lors de l'activité à donner aux participant·e·s après l'atelier
- Une [trousse de communication et des outils promotionnels](https://alphanumerique.ca/espace-professionnels/ressources/trousse-de-communication/)
- Des modèles de courriels à envoyer aux participant·e·s inscrit·e·s
- Un sondage de rétroaction

#### **Votre organisation**

- Nous faire part de votre intérêt à programmer des ateliers sur place grâce à notre [formulaire](https://forms.gle/39QwXHdkPoDXZYer5)
- Promotion de l'événement, nous vous [fournissons des outils](https://alphanumerique.ca/espace-professionnels/ressources/trousse-de-communication/)
- Gestion des inscriptions et envoi des informations d'accès aux participant·e·s des ateliers (l'organisation utilise les moyens de son choix)
- Avant l'activité :
	- envoi d'un rappel de participation aux participant·e·s inscrit·e·s
	- impression de la fiche résumée et du formulaire de rétraction
	- préparation de la salle et du matériel selon l'atelier choisi (ordinateurs, tablettes, vidéoprojecteur, etc.)
	- communications et applications des mesures sanitaires en vigueur lors de l'activité
- À la fin de l'activité :
	- distribution du sondage de rétroaction et de la fiche résumée aux participant·e·s et transmission des résultats à l'équipe d'AlphaNumérique.
- Présence d'un·e membre du personnel pendant l'atelier.

# <span id="page-3-0"></span>2. Ateliers en ligne

# **A. Réservez des ateliers pour votre communauté**

## **Formule**

Ateliers virtuels en format webinaire ou classe interactive, selon la thématique choisie :

- Durée de 45 minutes à 1 heure (incluant une période de questions), animés en direct par un·e animateur·rice de l'équipe AlphaNumérique
- Diffusion sur la plateforme Zoom (le lien de participation Zoom sera fourni par notre équipe)
- Activités sur inscription
- Public: grand public (initié\*)
- Coût pour l'organisme : Aucun
- Coût pour les participant·e·s : Aucun

\*Le niveau initié s'adresse aux personnes qui possèdent ou utilisent à l'occasion des outils numériques et qui cherchent à améliorer leur aisance et leur autonomie avec leur usage.

## **Fonctionnement**

L'activité est présentée sur Zoom en mode réunion. Les participant·e·s ont donc la possibilité d'allumer ou d'éteindre leur caméra à leur convenance. En ce qui concerne les micros, ceux-ci restent fermés durant la séance, mais il est possible pour les participant·e·s de les réactiver et de prendre la parole pendant les périodes de questions, selon les indications de l'animateur·rice. Pour ceux et celles qui n'auraient pas accès à un micro et à une caméra, il est également possible de communiquer et de poser des questions par écrit à l'animateur·rice tout au long de la séance.

## **Responsabilités**

#### **L'équipe AlphaNumérique**

- Création des événements sur le compte Zoom AlphaNumérique.
- Animation en direct de l'activité.
- Soutien technique pendant l'atelier.

#### **SUPPORTS ET OUTILS INCLUS**

- Un guide d'accompagnement pour l'utilisation de la plateforme Zoom.
- Une fiche résumée détaillant les notions vues lors de l'activité à envoyer aux participant·e·s après l'atelier.
- Une [trousse de communication et des outils promotionnels.](https://alphanumerique.ca/espace-professionnels/ressources/trousse-de-communication/)
- Des modèles de courriels à envoyer aux participant·e·s inscrit·e·s.
- Un sondage de rétroaction.

#### **Votre organisation**

- Réservation de plages horaires dans notre outil de réservation en ligne
- Promotion de l'événement, nous vous [fournissons des outils](https://alphanumerique.ca/espace-professionnels/ressources/trousse-de-communication/)
- Gestion des inscriptions et envoi des informations d'accès aux participant·e·s des ateliers (l'organisation utilise les moyens de son choix)
- Communication avec les participant·e·s :
	- Avant l'activité : envoi du lien de participation Zoom aux participant·e·s inscrit·e·s.
	- Après l'activité : envoi d'un sondage de rétroaction et de la fiche résumée aux participant·e·s.
	- Présence en ligne d'un·e membre du personnel pendant l'atelier (facultative).
	- Informer l'équipe de AlphaNumérique en cas d'annulation ou si le nombre d'inscriptions est insuffisant, 48 h avant le début de activité

# **Thématiques et intitulés des ateliers offerts en ligne**

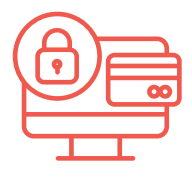

#### **La sécurité en ligne**

- Trucs et astuces **AUSSI OFFERT EN ANGLAIS**
- Reconnaître et se protéger de l'hameçonnage **AUSSI OFFERT EN ANGLAIS**

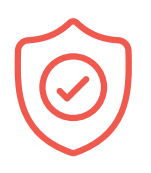

#### **La citoyenneté numérique**

- Identifier le cyberharcèlement **AUSSI OFFERT EN ANGLAIS**
- **• Mon contenu en ligne m'appartient-il ?**
- **• Apprivoiser l'intelligence artificielle**
- Vers une utilisation écoresponsable du numérique **AUSSI OFFERT EN ANGLAIS**

## **Éthique et réseaux sociaux**

- Réseaux sociaux : comprendre les algorithmes et leurs effets **AUSSI OFFERT EN ANGLAIS**
- Vers une utilisation responsable des réseaux sociaux **AUSSI OFFERT EN ANGLAIS** 
	- **• Comment se repérer et sécuriser son compte sur Facebook**
	- Le Web social: ses codes et ses tendances **AUSSI OFFERT EN ANGLAIS**

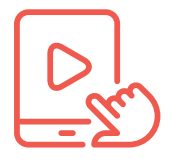

#### **La tablette iPad et Android**

- Mieux utiliser sa tablette: les paramètres **AUSSI OFFERT EN ANGLAIS**
- Le Web et ses ressources sur la tablette **AUSSI OFFERT EN ANGLAIS**
- **•** Le téléchargement et la gestion des applications sur la tablette **AUSSI OFFERT EN ANGLAIS**

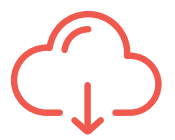

#### **Les données infonuagiques**

**• Introduction au concept de l'infonuagique**

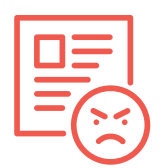

#### **Les fausses nouvelles**

**• Introduction aux fausses nouvelles, viralité et impacts** Animation par un·e journaliste de la Fédération professionnelles des journalistes du Québec ou de l'Association des journalistes indépendants du Québec

#### **CONSULTEZ NOTRE [OFFRE DE SERVICE EN ANGLAIS](https://alphanumerique.ca/espace-professionnels/english-offer/) / CONSULT OUR [ENGLISH](https://alphanumerique.ca/espace-professionnels/english-offer/) OFFER**

# **Réserver un atelier en ligne**

Pour réserver un atelier rendez-vous sur notre outil de réservation en ligne pour choisir l'atelier désiré, consulter les plages horaires disponibles et faire votre réservation: [https://alphanumerique.simplybook.me/](https ://alphanumerique.simplybook.me/)

### **Étapes à suivre**

- 1. Parcourir la liste des ateliers proposés
- 2. Cliquer sur le bouton Sélectionner de l'atelier de son choix
- 3. Choisir le prestataire «AlphaNumérique Hiver 2022 »
- 4. Choisir une date et un horaire disponibles et cliquer sur le bouton de l'horaire
- 5. Lors de la première réservation sur le site, se créer un compte, puis cliquer sur le bouton *Se connecter* et continuer
- 6. Cliquer sur le bouton *Réserver* pour valider la réservation

En cas de problème ou pour obtenir plus d'information pour vous aider à faire vos choix et à réserver des plages horaires, contactez-nous à [info@alphanumerique.ca](mailto:info@alphanumerique.ca) ou au 581-997-7096.

Retrouvez toute l'information sur les activités sur le site Web: [alphanumerique.ca/espace-professionnels/activites-pour-vos-publics/](https://alphanumerique.ca/espace-professionnels/activites-pour-vos-publics/)

**L'horaire est affiché selon l'heure de l'Est (Québec et Ontario), il est possible d'adapter l'offre selon la province de la bibliothèque ou l'organisme.**

# <span id="page-6-0"></span>**B. Partagez des ateliers dans votre communauté**

Cet hiver 2022, AlphaNumérique propose l'organisation de 42 ateliers, dont l'inscription est gérée par notre équipe. Ils sont programmés au cours de la saison et offerts en français et en anglais à tou·te·s, au Québec et au Canada.

Cette formule permet aux bibliothèques et organismes d'aider leur public en les dirigeant simplement vers les ateliers nationaux.

L'équipe d'AlphaNumérique se charge de la logistique autour des inscriptions et de la promotion nationale. Ce volet permet de rejoindre les plus petites communautés à la grandeur du pays en les regroupant et constitue un service pour les petites organisations.

## **Formule et fonctionnement**

Identiques à ceux de l'offre : Réservez des ateliers pour votre communauté. Il est à noter que les places pour ces ateliers sont limitées.

## **Responsabilités**

#### **L'équipe AlphaNumérique**

L'équipe est en charge de :

- La programmation des ateliers
- Les inscriptions
- L'envoi des liens Zoom et des rappels aux inscrit·e·s
- La promotion nationale
- L'animation
- L'envoi des fiches résumées et des formulaires de rétroaction

#### **Les organisations**

• Promotion des événements

#### **Supports et outils inclus**

- Trousse de communications
- Calendrier des ateliers : Évènements Facebook et Eventbrite partageables sur vos réseaux

# **Calendrier des ateliers à partager à votre communauté**

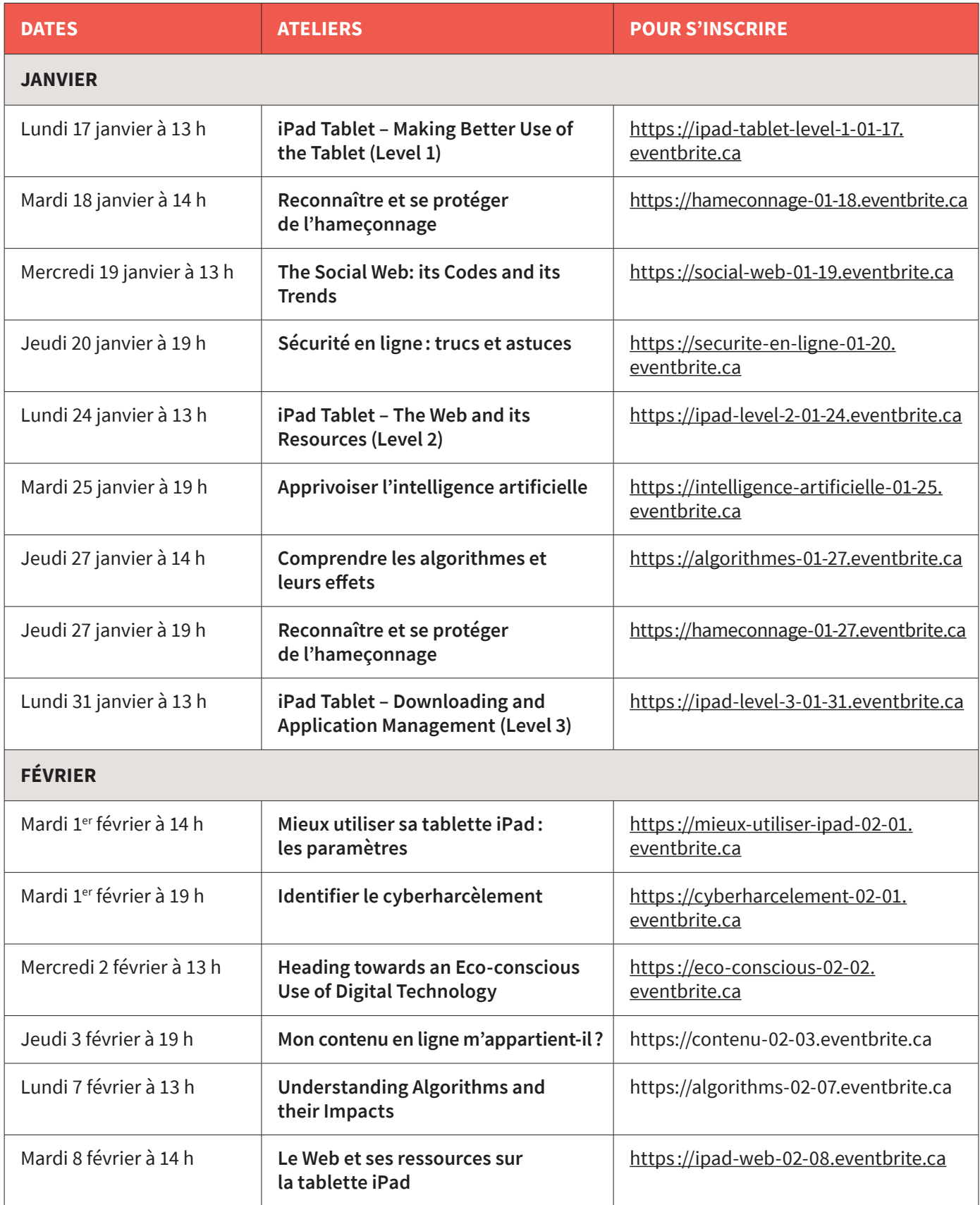

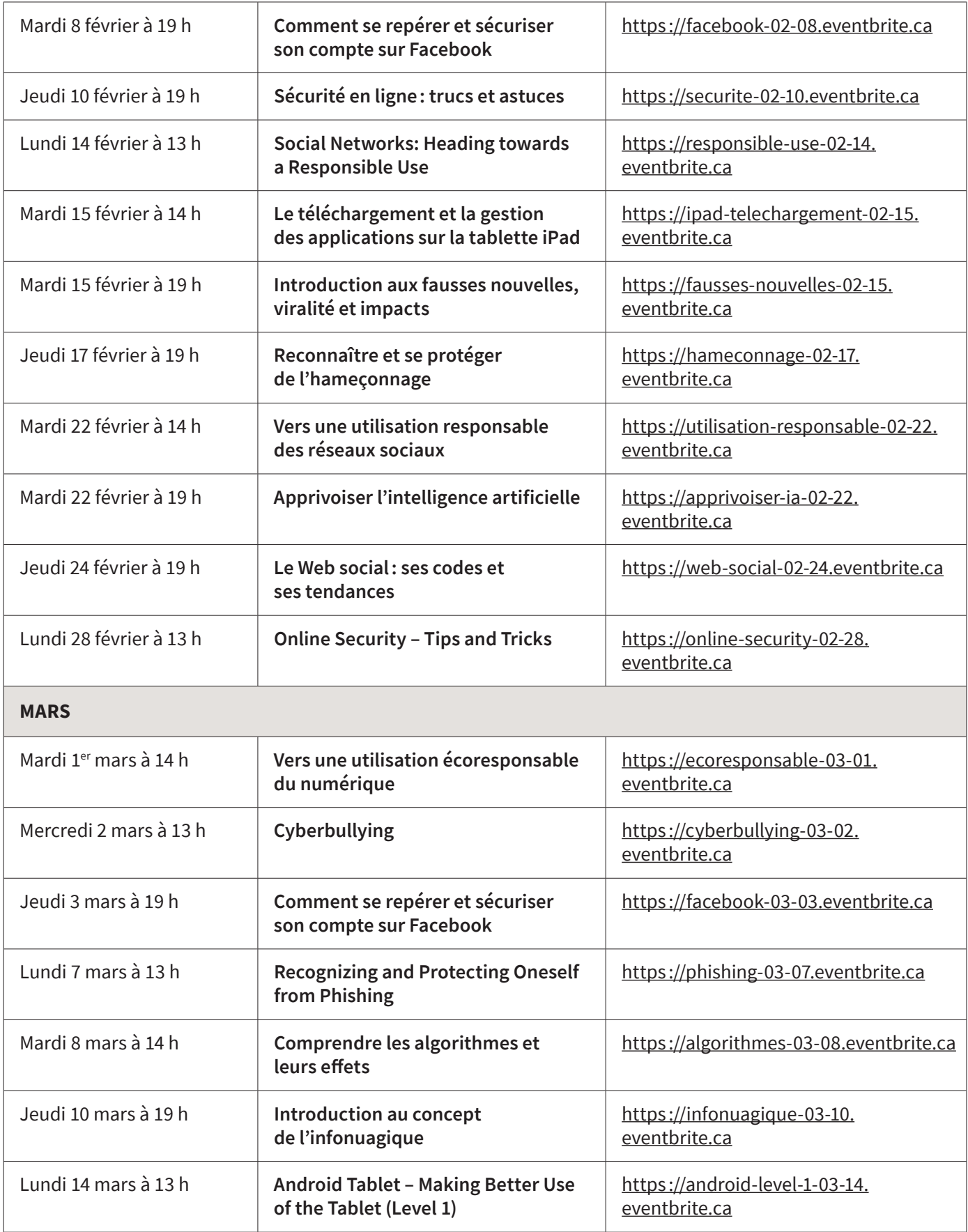

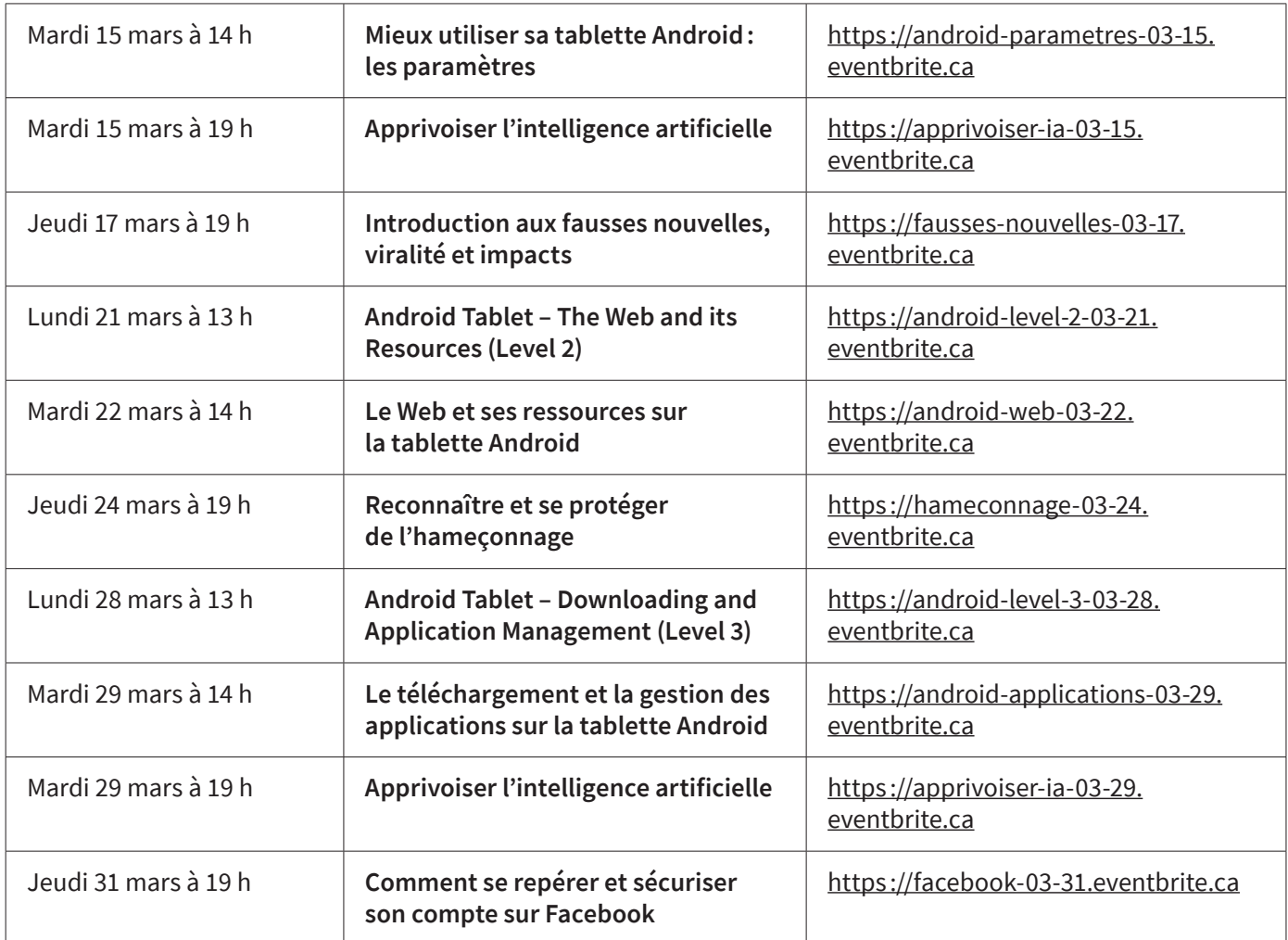

Retrouvez toute l'information sur les activités sur le site Web: [alphanumerique.ca/espace-professionnels/activites-pour-vos-publics/](https://alphanumerique.ca/espace-professionnels/activites-pour-vos-publics/)

# <span id="page-10-0"></span>Descriptions d'ateliers

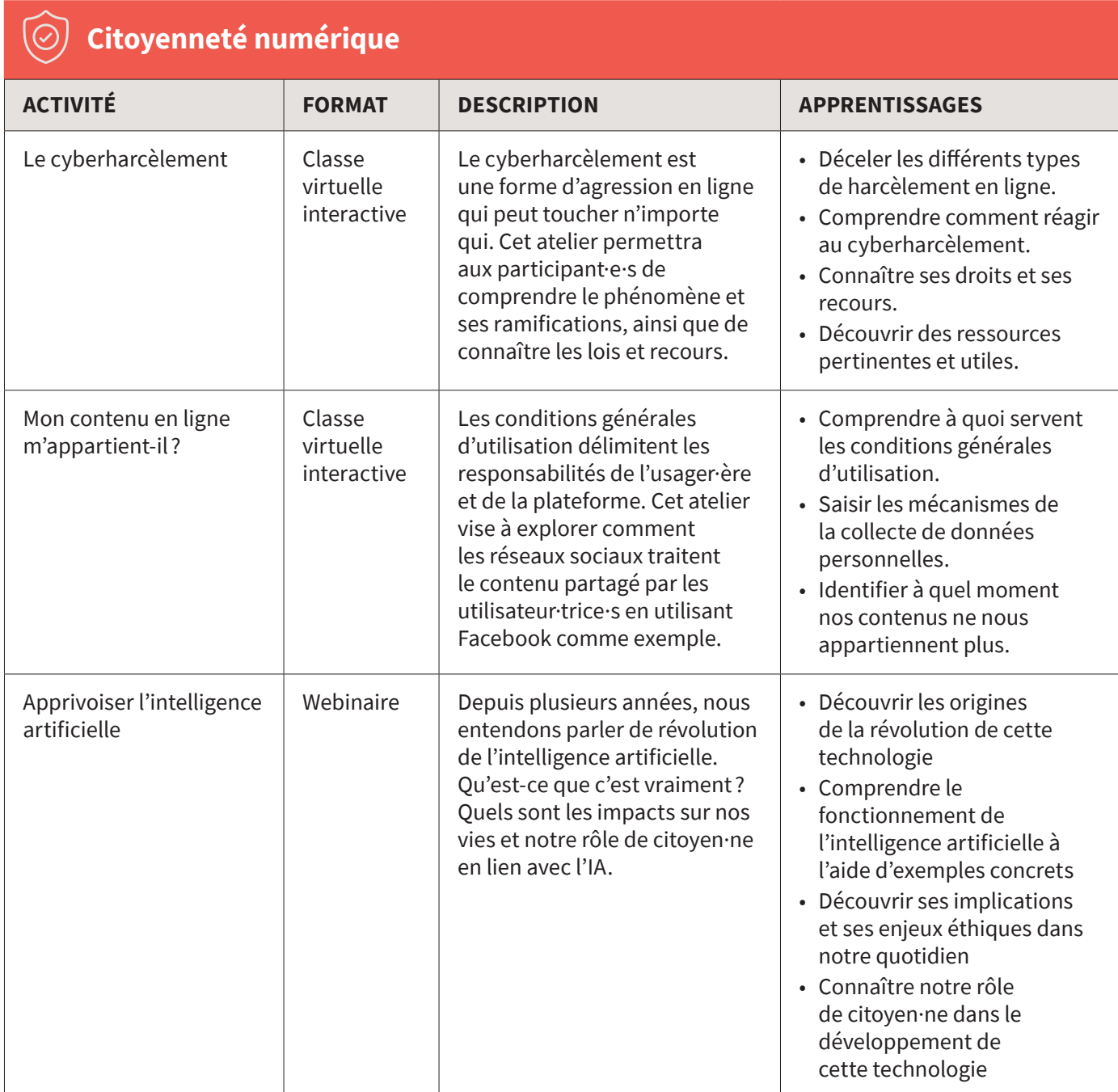

# **Citoyenneté numérique**

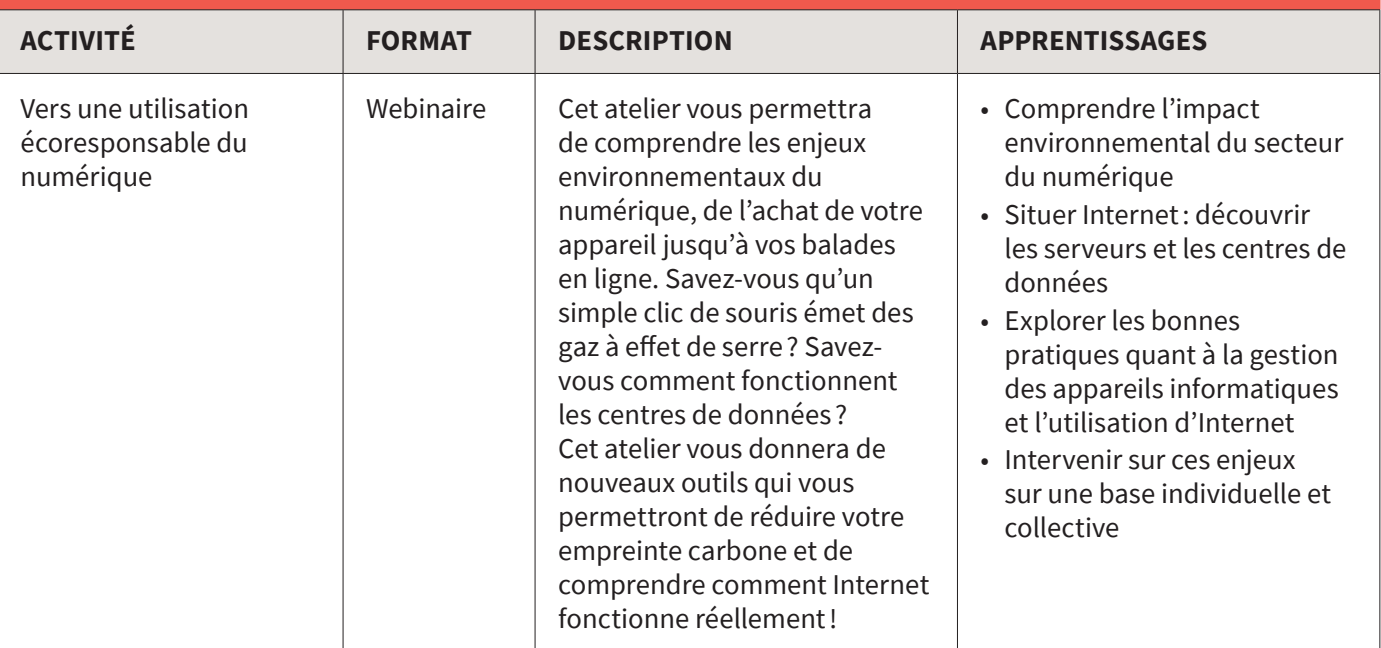

# **Sécurité en ligne**

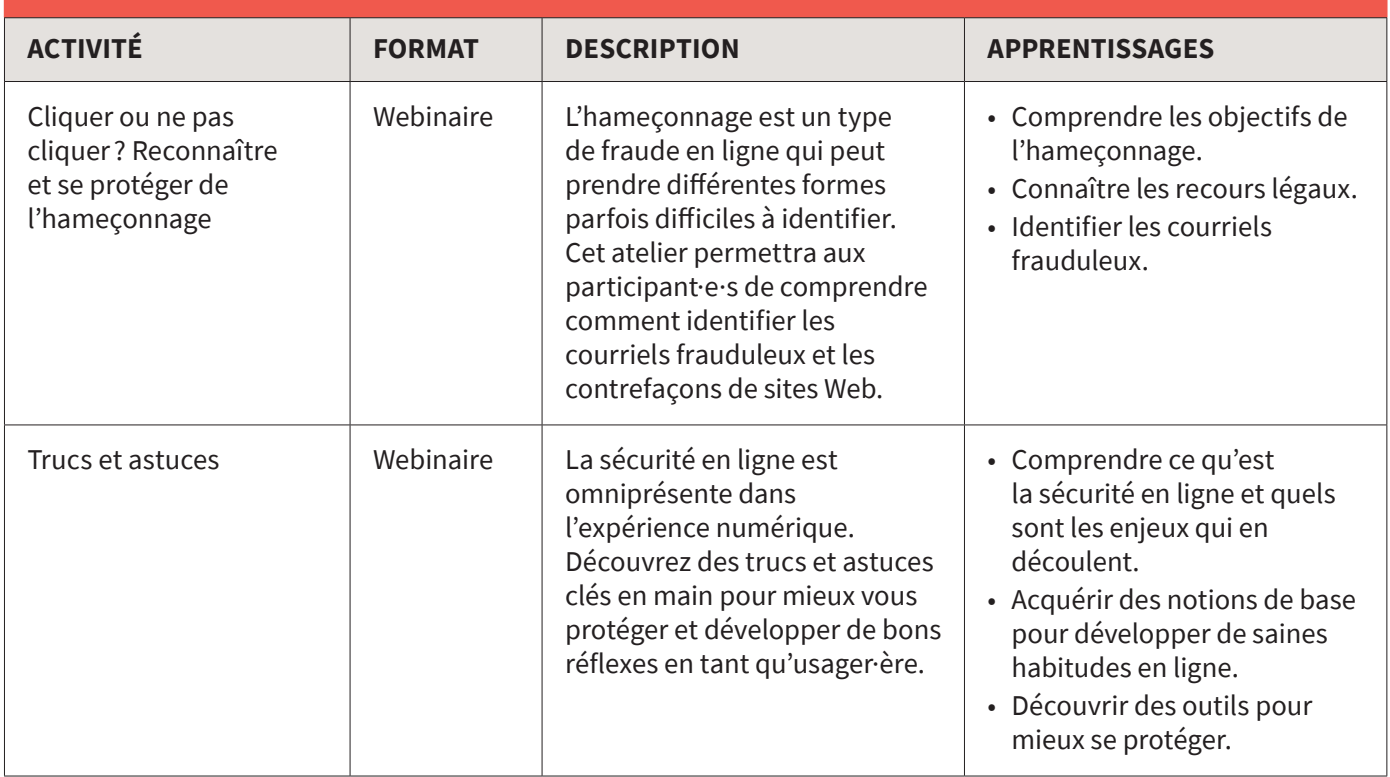

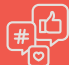

# **Réseaux sociaux**

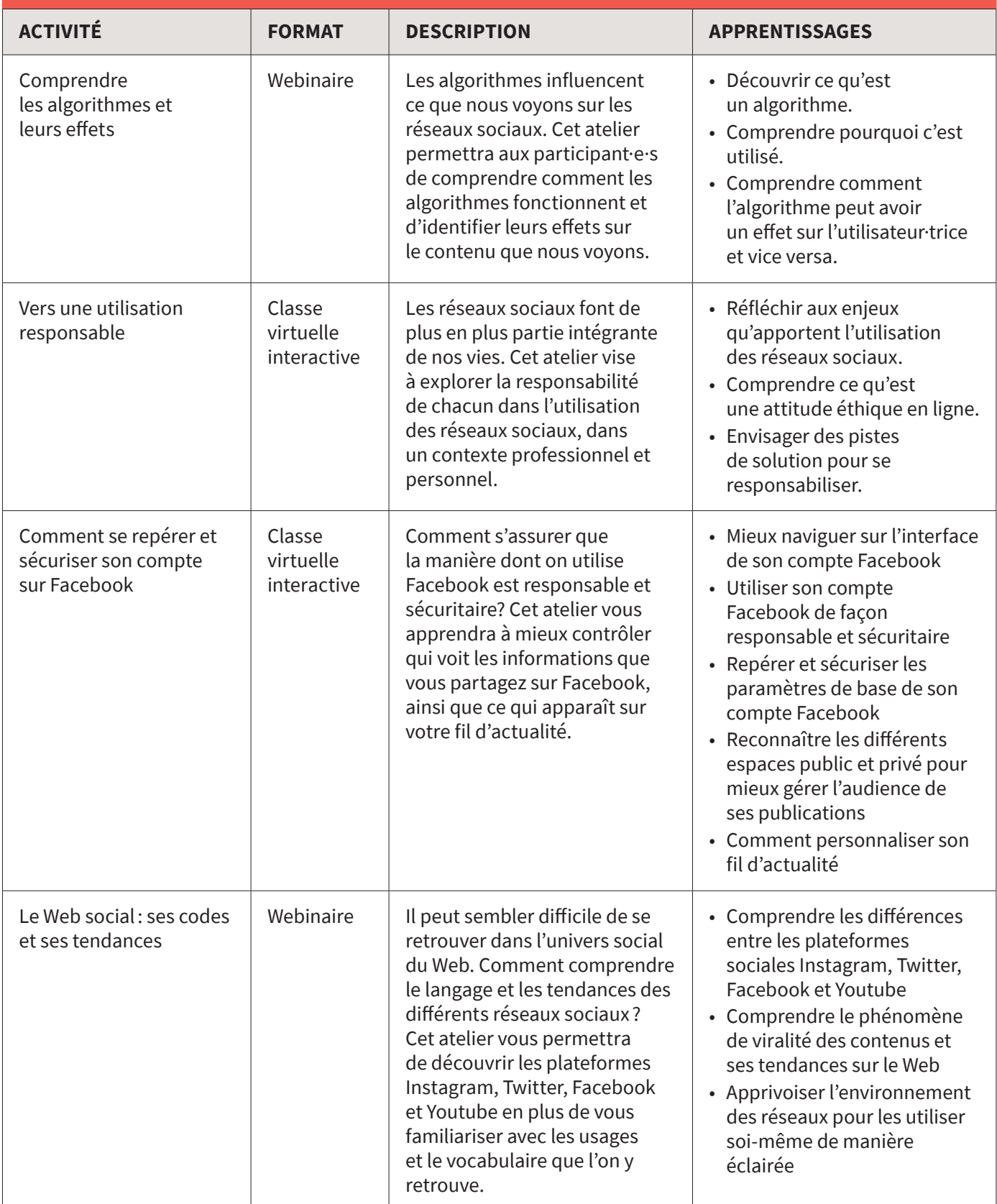

# **Les données infonuagiques**

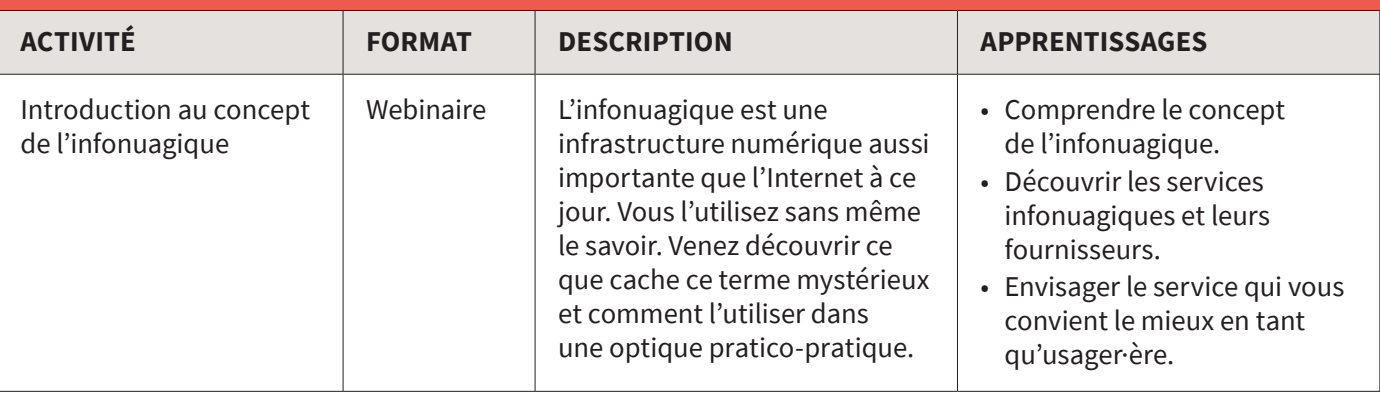

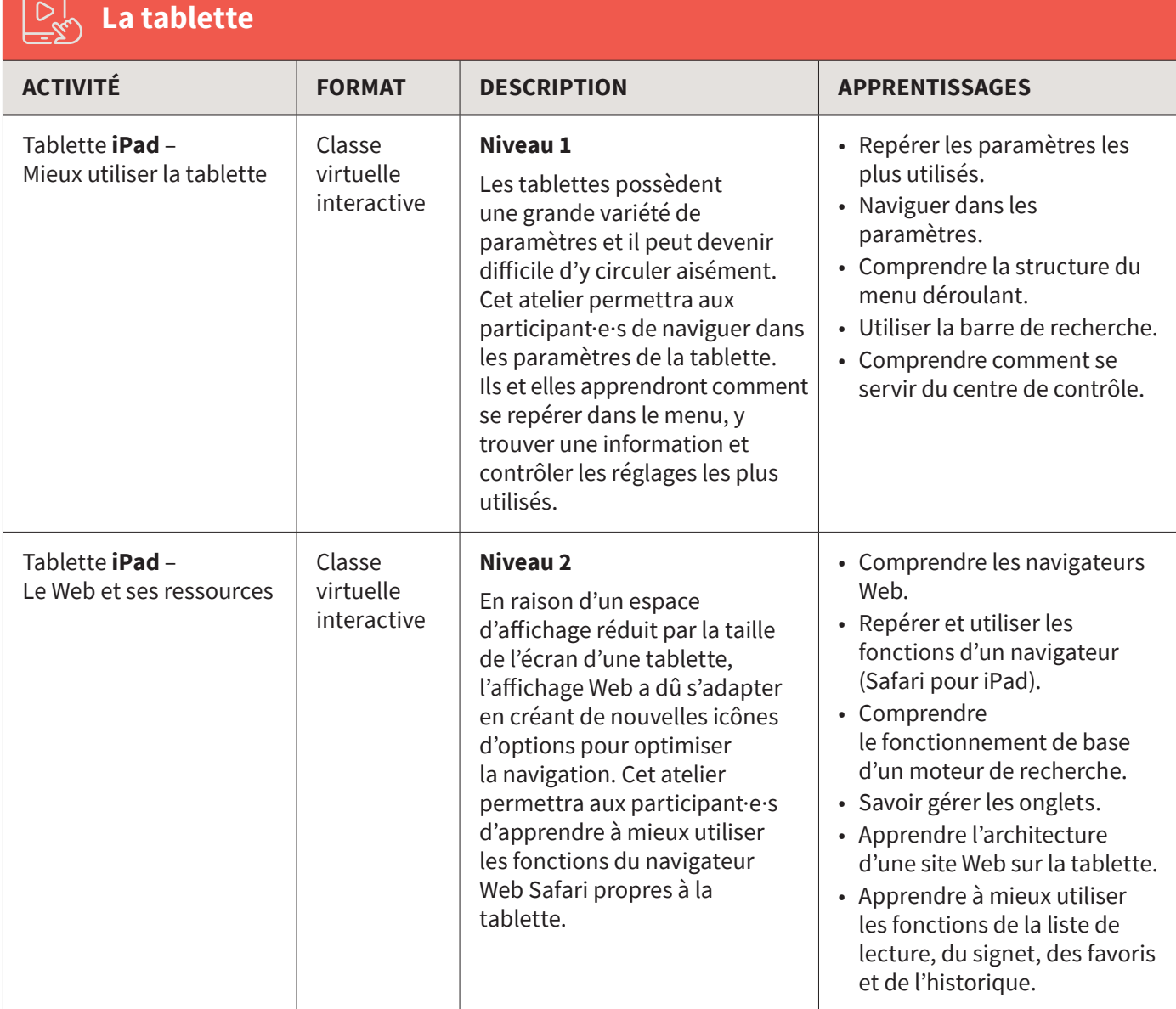

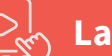

# **La tablette**

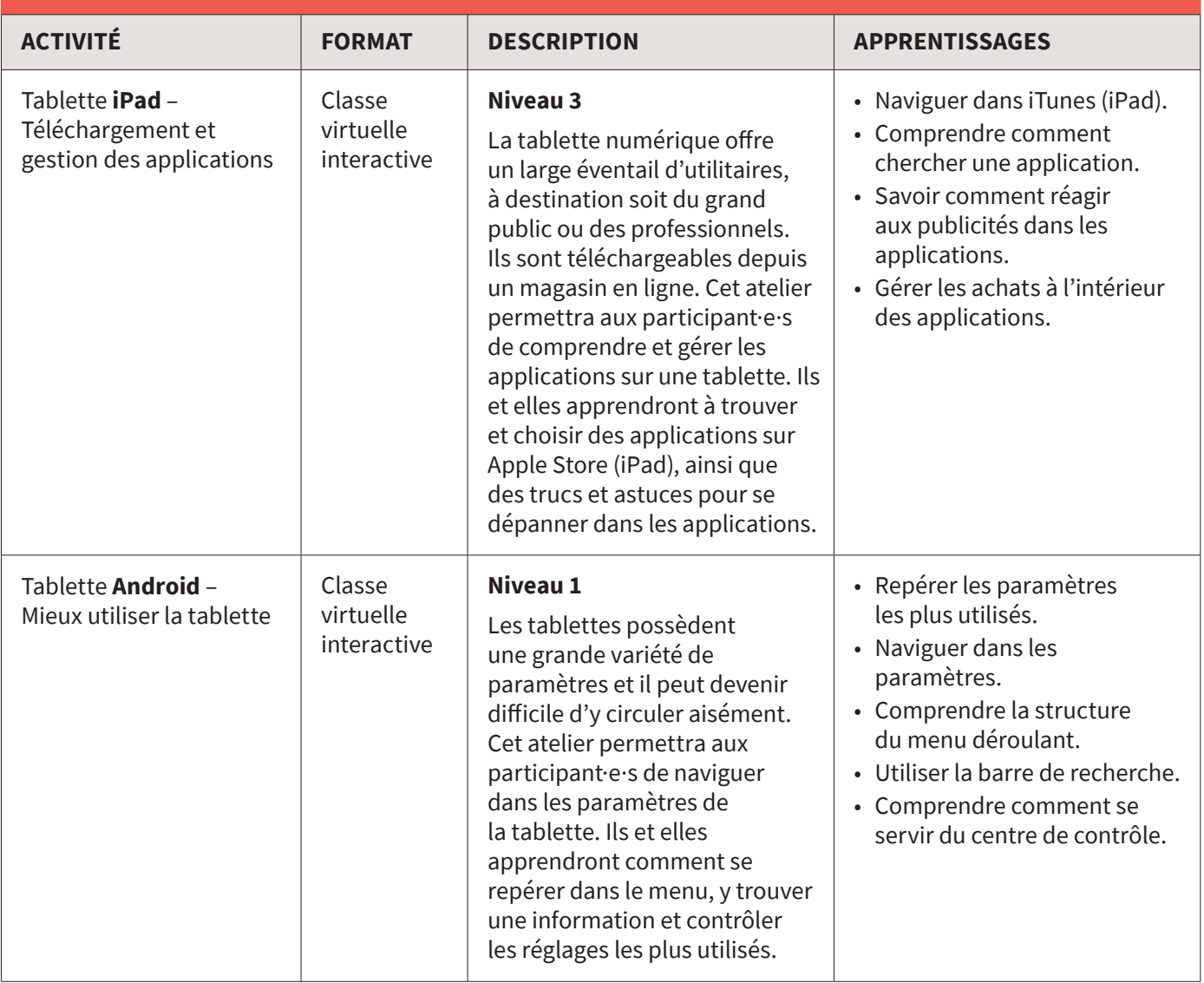

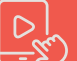

# **La tablette**

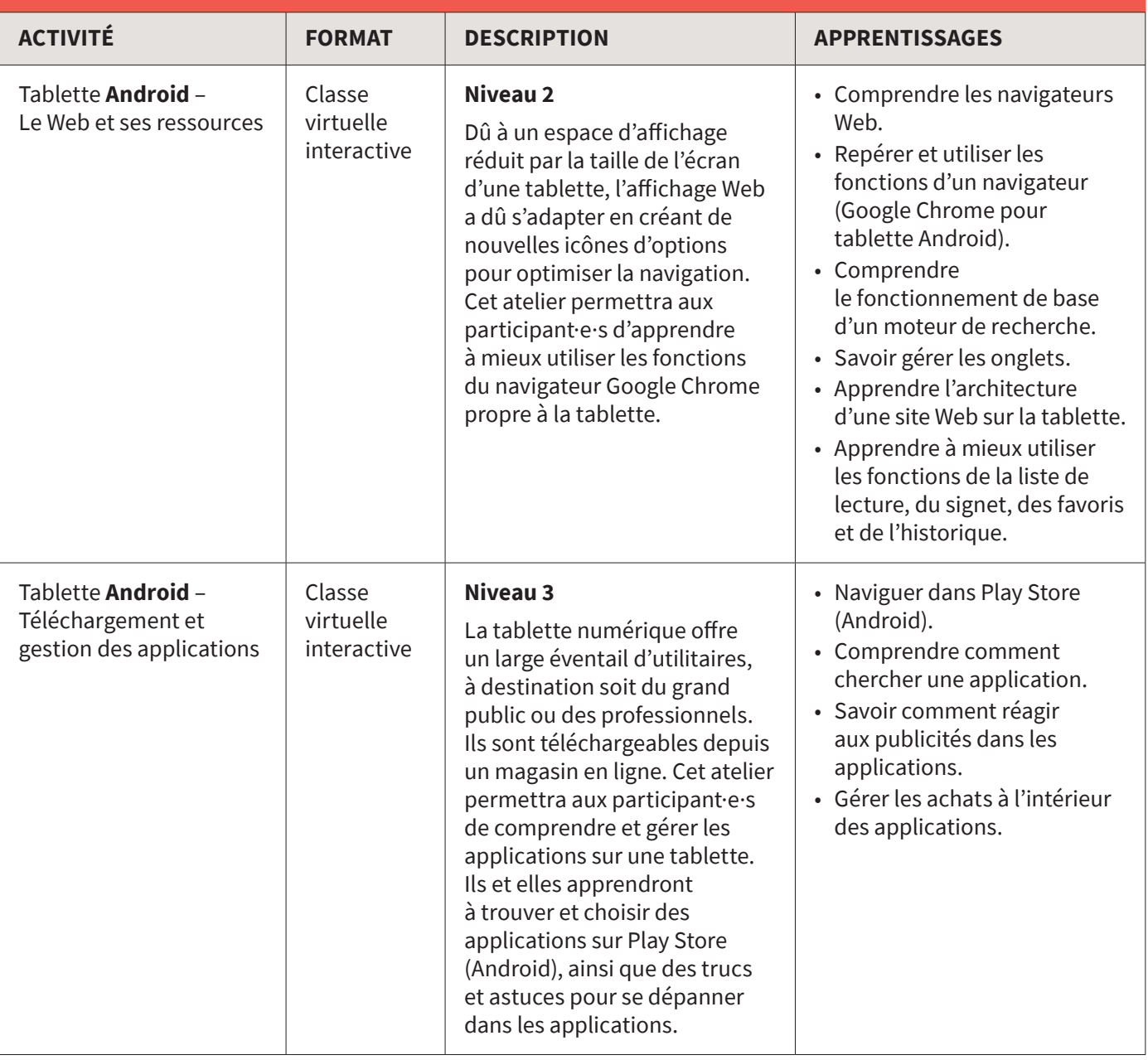

#### **Les fausses nouvelles**

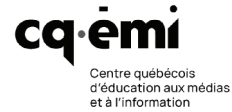

圜

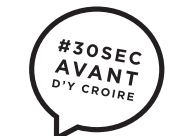

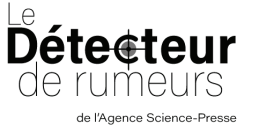

Animation par un journaliste membre de la Fédération professionnelle des journalistes du Québec (FPJQ) ou de l'Association des journalistes indépendants du Québec (AJIQ).

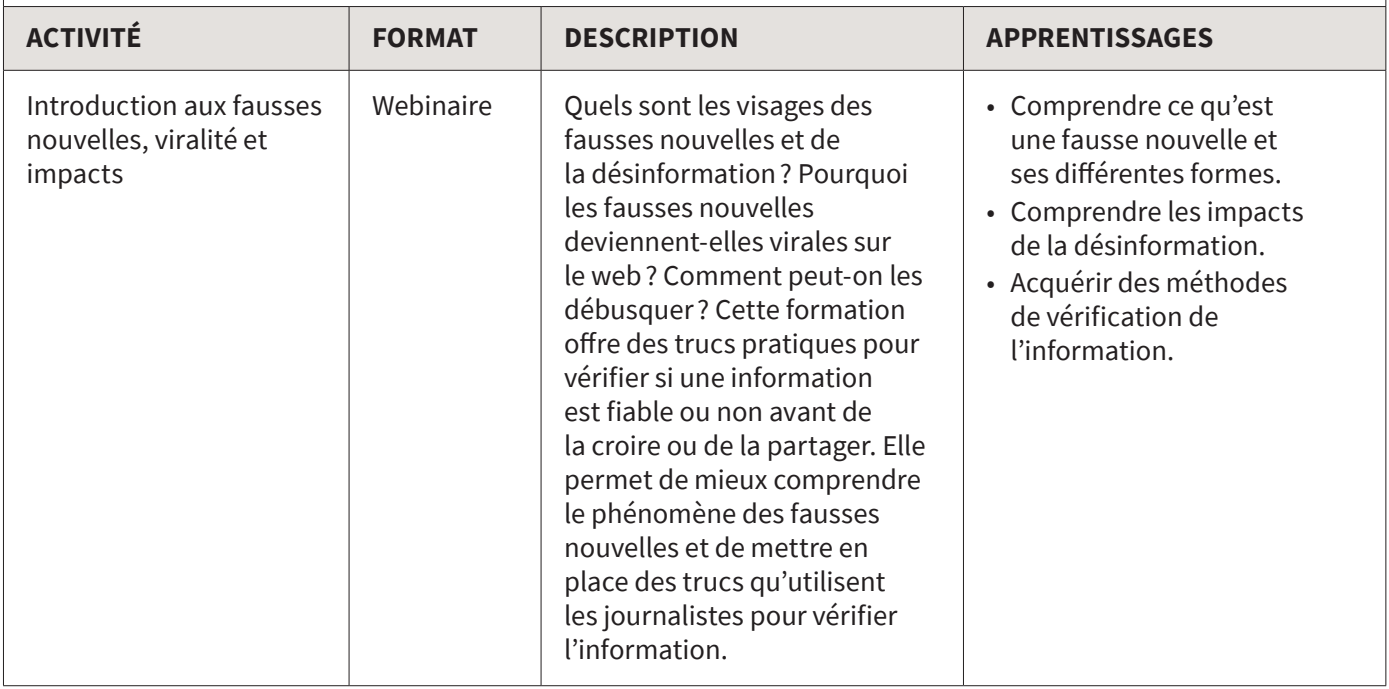

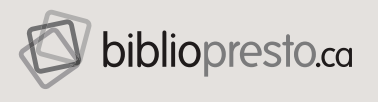

Avec un financement du

Canada<sup>r</sup>

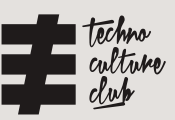

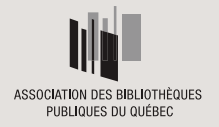

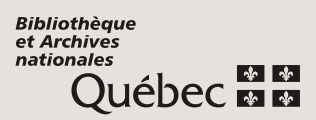

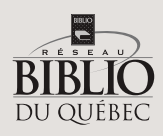